2009 5 27

 $\bf R$ 

e-mail: nminato@med.gunma-u.ac.jp

# $1 R$

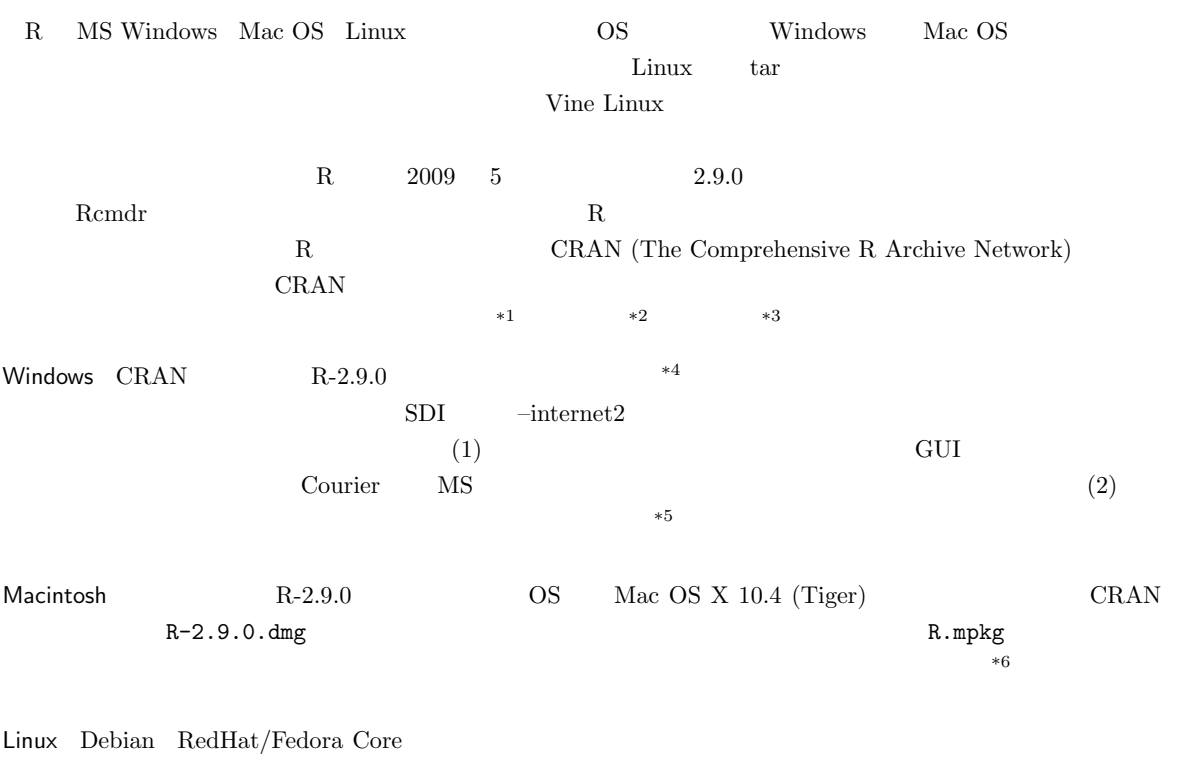

CRAN <sub>2</sub>

 $\rm{CRAM}$  R-2.9.0.tar.gz

 $*4$  R-2.9.0-win32.exe

 $^{*1}$ ftp://ftp.u-aizu.ac.jp/pub/lang/R/CRAN/

 $*2$  http://cran.md.tsukuba.ac.jp/

<sup>\*3</sup> http://ftp.ecc.u-tokyo.ac.jp/CRAN/

 $^{*5}$ http://www.okada.jp.org/RWiki/?%C6%FC%CB%DC%B8%EC%B2%BD%B7%C7%BC%A8%C8%C4 RjpWiki

<sup>\*6</sup> http://aoki2.si.gunma-u.ac.jp/R/begin.html

./configure make  $\overline{\phantom{a}}$ 

## $1.1$  R

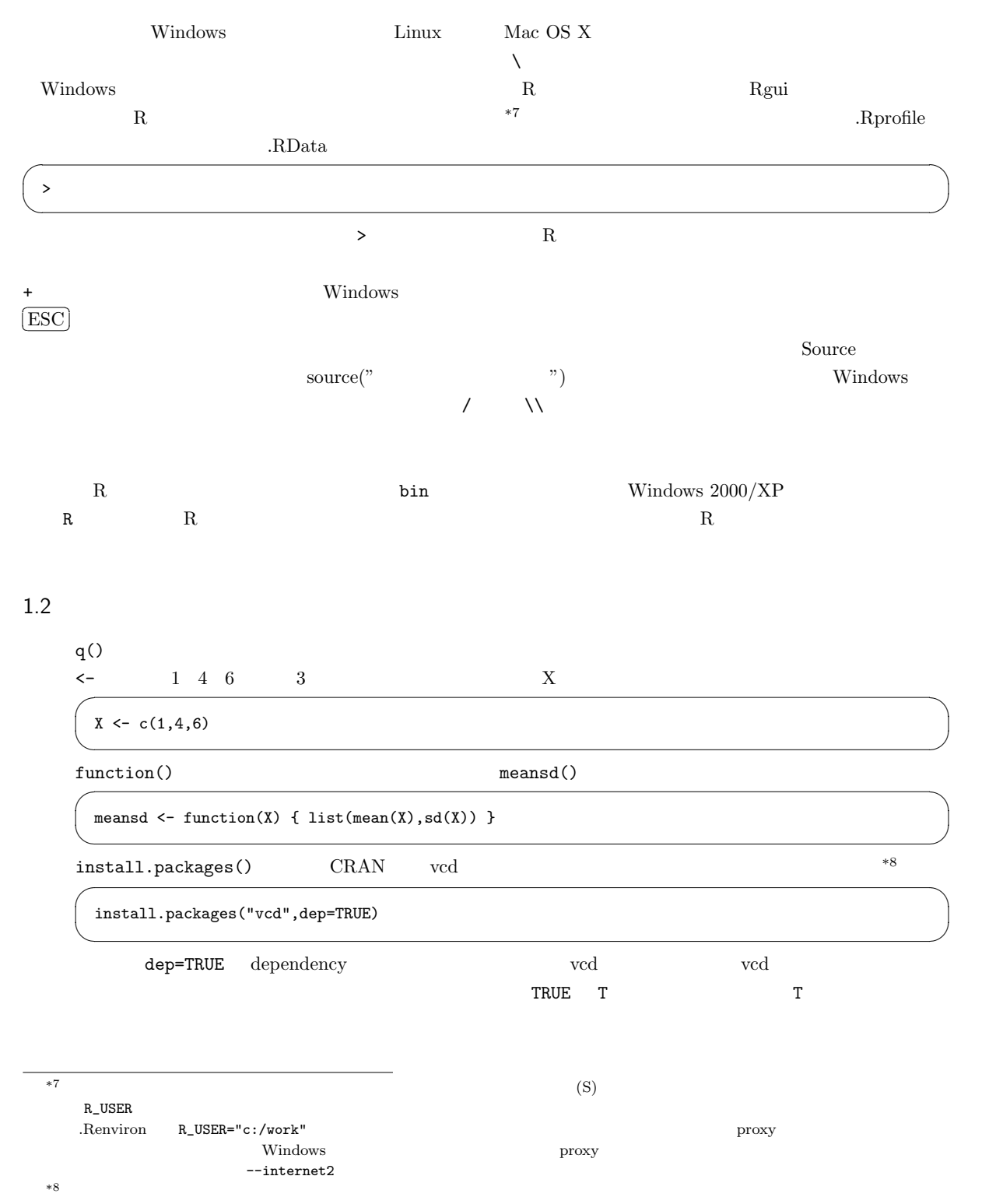

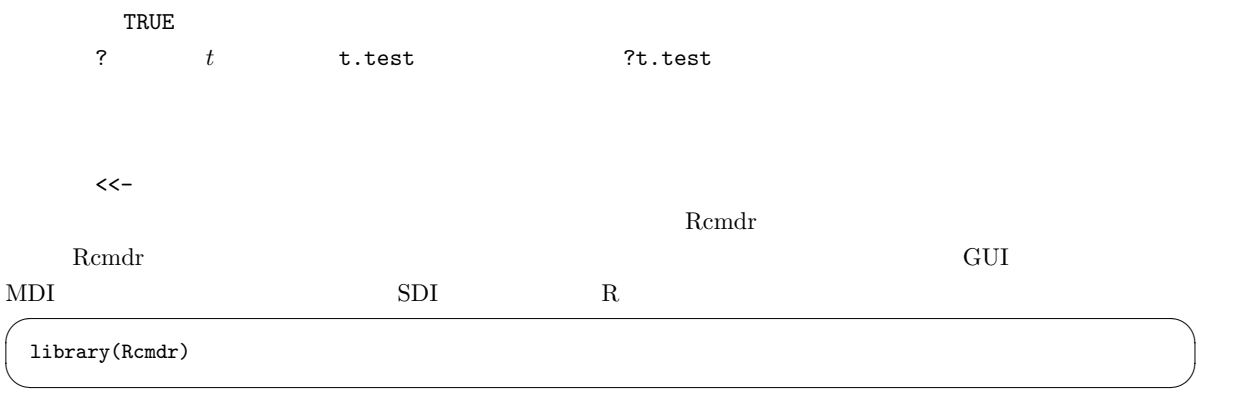

# $2 \leq$

 $2.1$ 

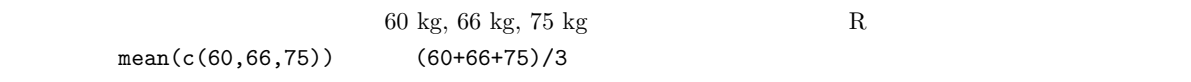

# $\hbox{Microsoft Excel} \hspace{2.3cm} 10$

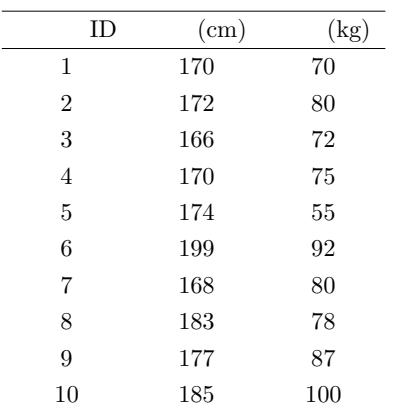

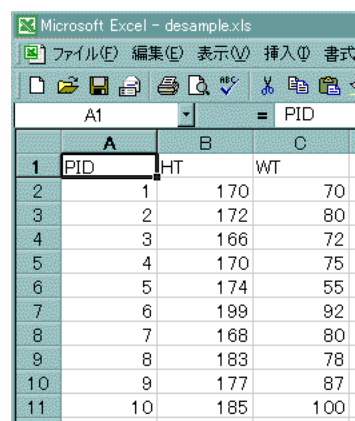

|     | Microsoft Excel |                 |           |                |     |               | $_{\rm R}$        |
|-----|-----------------|-----------------|-----------|----------------|-----|---------------|-------------------|
|     |                 | Excel           | $^*$ .xls | OpenOffice.org |     | $_{\rm calc}$ | $^*.\mathrm{ods}$ |
|     |                 | Microsoft Excel |           |                |     |               | $(\mathrm{F})$    |
|     | $(*.txt)$       |                 |           | (T)<br>xls     | txt |               |                   |
| (S) | OK              |                 |           |                |     |               |                   |

3

### $\bm{\mathrm{Excel}}$

# $\frac{d}{dt}$

 ${\rm Remdr} \hspace{2cm} {\rm desample.txt} \hspace{2cm} {\color{blue} {\ast} {\color{blue} 9}}$ 

# $\text{Dataset}$

 $\rm OK$  $\bm{\mathrm{Excel}}$  $\alpha$ 

 $\sim$  2  $\sim$  2  $\sim$  1  $\sim$  2  $2$   $1$ 

 $(NA)$  $*10$  $R$  NA SAS . Excel to the contract of  $\mathbb{R}$  and  $\mathbb{R}$  and  $\mathbb{R}$  are  $\mathbb{R}$  and  $\mathbb{R}$  and  $\mathbb{R}$  are  $\mathbb{R}$  and  $\mathbb{R}$  and  $\mathbb{R}$  are  $\mathbb{R}$  and  $\mathbb{R}$  are  $\mathbb{R}$  and  $\mathbb{R}$  and  $\mathbb{R}$  are  $\mathbb{R}$  and  $\$  $\boldsymbol{\mathrm{Excel}}$ 

 $^{*9}$  R-2.9.0 Rcmdr1.4-9 RODBC Excel from Excel, Access, or dBase dataset Excel  $\blacksquare$ from Excel, Access, or dBase dataset  $\ast 10$   $\qquad \qquad$  R  $\qquad \qquad$  read.delim()  $\qquad \qquad$ na.string="-99" 2000 - 99 extended that the string of the string of the string of the string of the string of the string of the string of the string of the string of the string of the string of the string of the string of

2.2

 $\boxed{\underline{\mathbf{I}}} + \underline{\mathbf{e}} \, | \, \underline{\mathbf{e}} \times \underline{\mathbf{e}} \, \underline{\mathbf{e}} \cdot \mathbf{v} \cdot \mathbf{v} \mathbf{v} \, .$ 

 $\Box$   $\Box$   $(8\pi\odot)$ 

sutips<br>R-jp-docs

|名位|| || <mark>desample</mark><br>|の種類(]|| ||<u>||文字編</u>

 $\bm{\mathrm{Excel}}$ 

 $*11$ 

 $\boldsymbol{\mathrm{Excel}}$ 

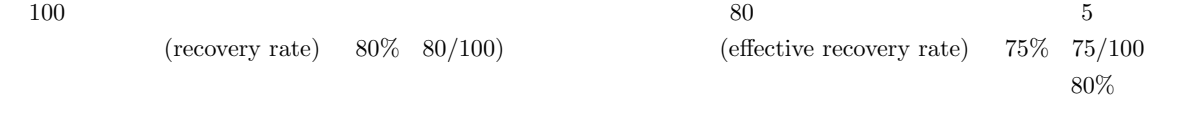

2.3

トランス Rcmdr からは、メニューバーの「数値にはない」ということを選べている。<br>スページは、メニューバーの「数値にはない」ということを選べている事がある事がある。

 $m$ ean  $\sim$ 

 $\mu$  $\mu = \frac{\sum X}{N}$ N  $X$  and the set of  $N$  and  $\Sigma$  $\sum X = X_1 + X_2 + X_3 + ... + X_N$  $\bar{X}$  $\bar{X} = \frac{\sum X}{\sum X}$ n  $n \longrightarrow 12$  $\bar{X} = \frac{n_1(\bar{X}_1) + n_2(\bar{X}_2) + \dots + n_n(\bar{X}_n)}{n}$  $n_1 + n_2 + ... + n_n$  $\rho$  median  $\rho$  $(\text{sorting})$  $\rm{central}$ tendency R  $R$  median()  $\mathbb{R}$ 

 $*11$ 

\*12  $\bar{X}$   $\bar{X}$  X  $\bar{X}$ 

 $\bar{X}$ 

 $\boldsymbol{X^C}$ 

 $\blacksquare$ Mode  $\blacksquare$  $(1)$  (2)  $(3)$  $(1)$   $(2)$  $*13$ 3 (geometric mean) (harmonic mean)  $\frac{1}{2}$ (Inter-Quartile Range; IQR)  $1/4, 2/4, 3/4$  (quartile)  $1/4$   $3/4$   $25$  $75$   $2/4$  $R$  fivenum()  $Q1, Q2, Q3$  $50\%$ (Semi Inter-Quartile Range; SIQR)  $IQR$  SIQR  $IQR$ **(variance)** データの値との違うが, マイナス側の偏差との違うが, マイナス側の偏差というが, マイナス側の偏差と対し  $V$  $V = \frac{\sum (X - \mu)^2}{N}$ N  $n = 1$  (unbiased variance)  $n - 1$  $V_{ub}$  $V_{ub} = \frac{\sum (X - \bar{X})^2}{n}$  $n-1$ (standard deviation)  $Mean \pm 2SD^{*15}$  $95\%$  $*13$ 

 $*14$ \*15 2SD 97.5 1.959964... 2 2

6

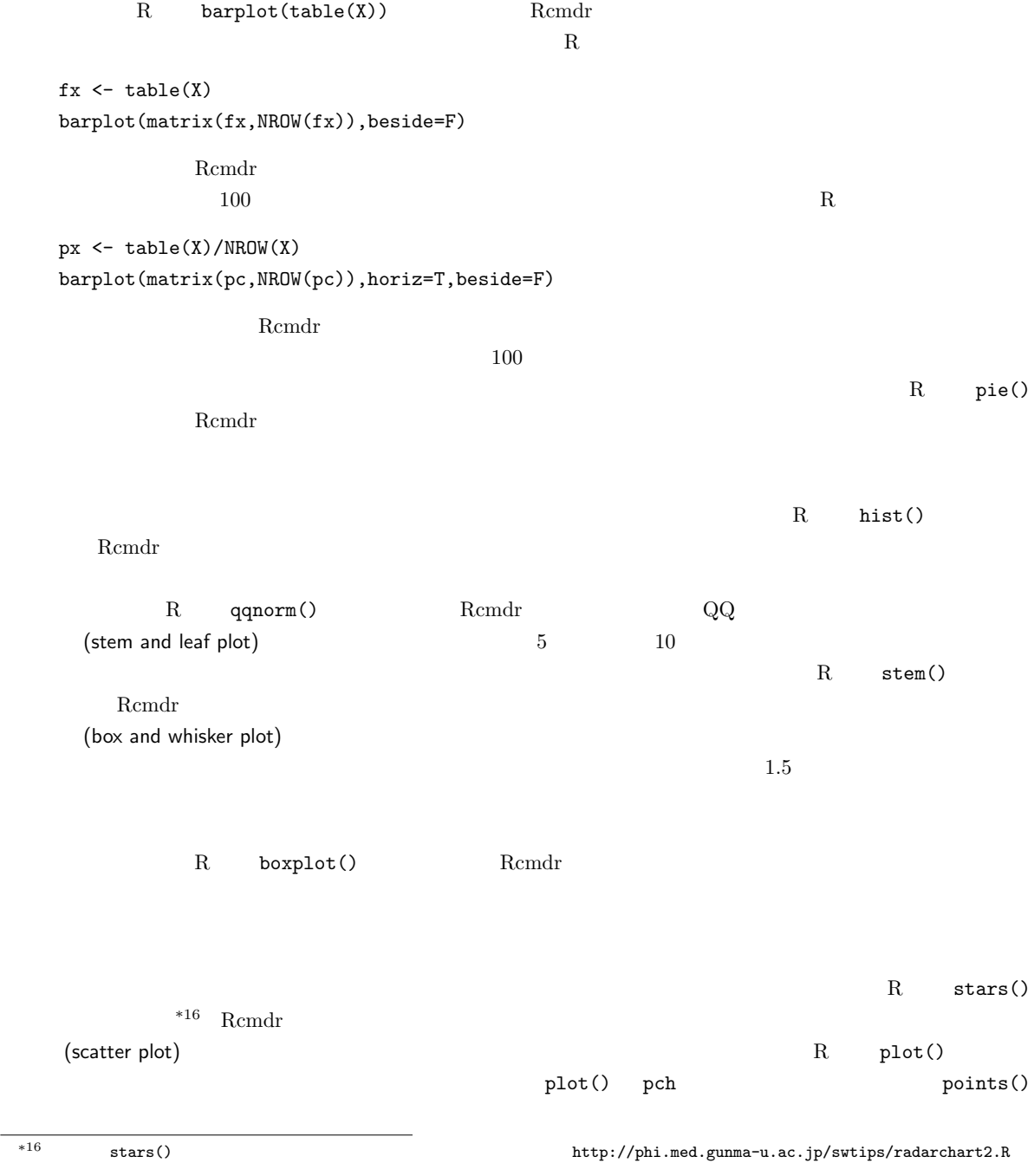

 $X$ 

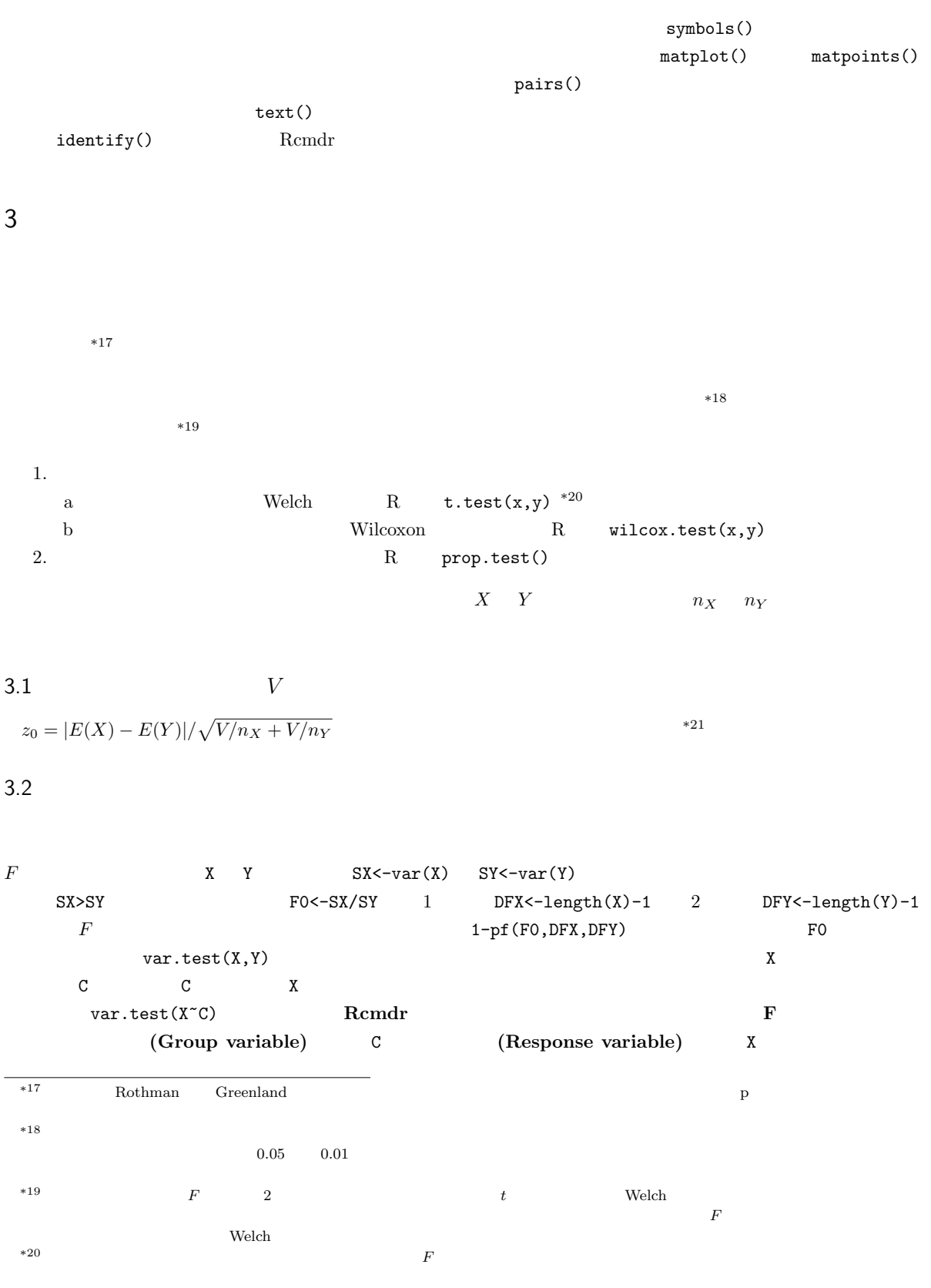

\*21  $\text{Mann-Whitney}$  U Wilcoxon

 $0/1$  OK  $t$  S  $\leq$  -(DFX\*SX+DFY\*SY)/(DFX+DFY) t0 <-  $abs(mean(X)-mean(Y))/sqrt(S/length(X)+S/length(Y))$  ${\tt DFX+DFY} \qquad t \qquad \qquad {\tt X} \qquad {\tt Y}$  $(1-pt(t0,DFX+DFY))*2$ R  $t.$ t.test(X,Y,var.equal=T)  $F$ t.test(X~C,var.equal=T) t.test(X,Y,var.equal=T,alternative="less") alternative="less" X<Y  $X>=Y$ Welch  $t_0 = |E(X) - E(Y)| / \sqrt{S_X/n_X + S_Y/n_Y}$   $\phi$  t  $\phi$  $\phi = \frac{(S_X/n_X + S_Y/n_Y)^2}{(S_X/n_X + S_Y/n_Y)^2}$  $\{(S_X/n_X)^2/(n_X-1)+(S_Y/n_Y)^2/(n_Y-1)\}$ R t.test(X,Y,var.equal=F) var.equal  $W$  $t. \text{test}(X, Y)$   $X$  C  $t.$ test $(X^{\sim}C)$ Rcmdr t (Group variable) C (Response variable) X  $N$ o $[OK]$  $\overline{0}/1$  $0/1$  OK  $*22$  stripchart()  $V \leftarrow \text{rnorm}(100, 10, 2)$  W  $\leftarrow \text{rnorm}(60, 12, 3)$  $\overline{\phantom{a}}$  $X \leftarrow c(V,W)$  $C \leftarrow \text{as.factor}(c(\text{rep("V",length(V)),rep("W",length(W))}))$  $\qquad \qquad \blacksquare$  $\overline{\phantom{a}}$ 

 $0/1$ 

stripchart(X~C,method="jitter",vert=T)  $MX \leftarrow \text{tapply}(X, C, \text{mean})$ ;  $SX \leftarrow \text{tapply}(X, C, \text{sd})$ ;  $IX \leftarrow c(1.1, 2.1)$ points(IX,MX,pch=18) arrows(IX,MX-SX,IX,MX+SX,angle=90,code=3) ✒ ✑

 $*22 \text{ R}$  barplot() arrows()

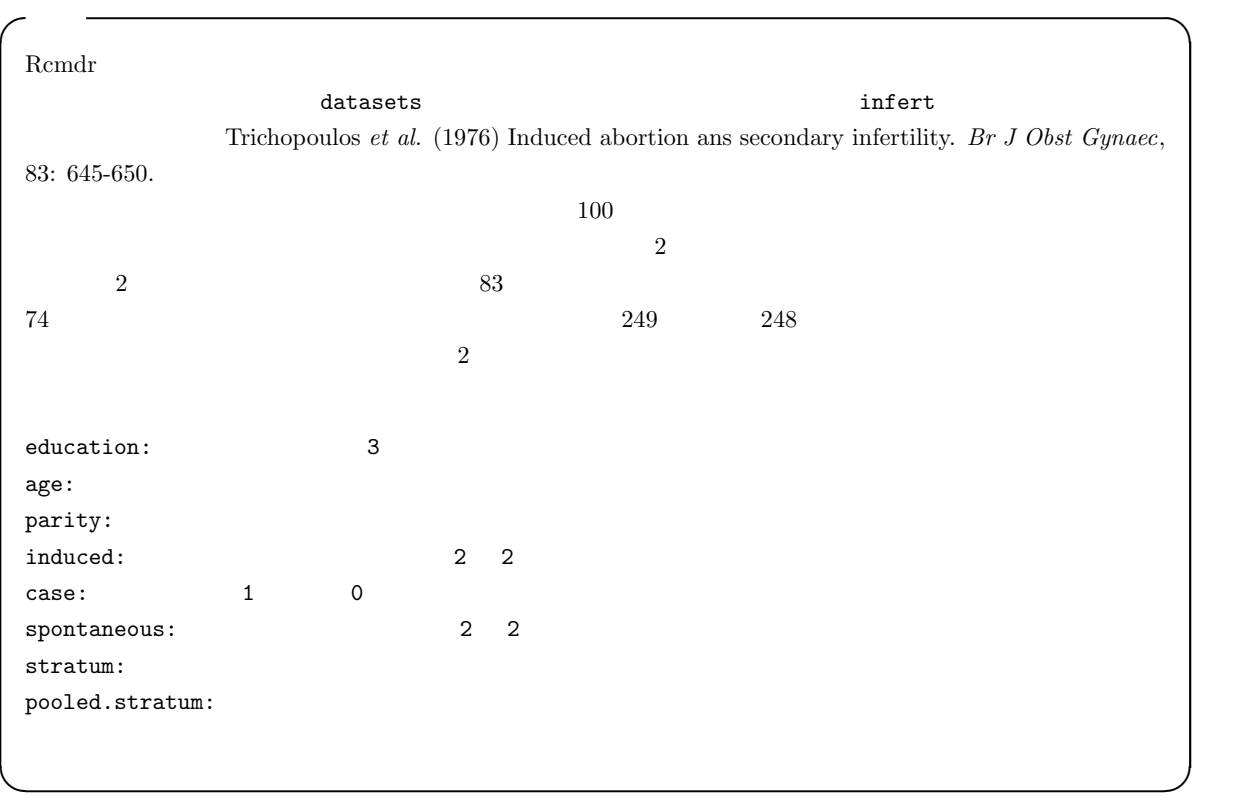

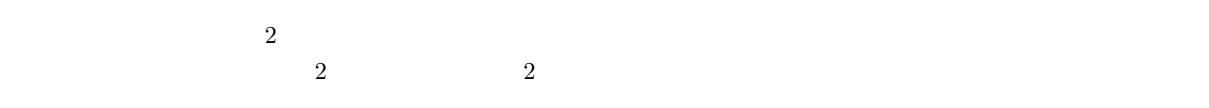

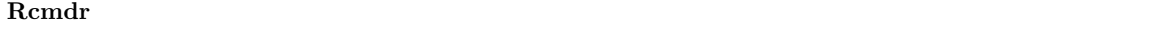

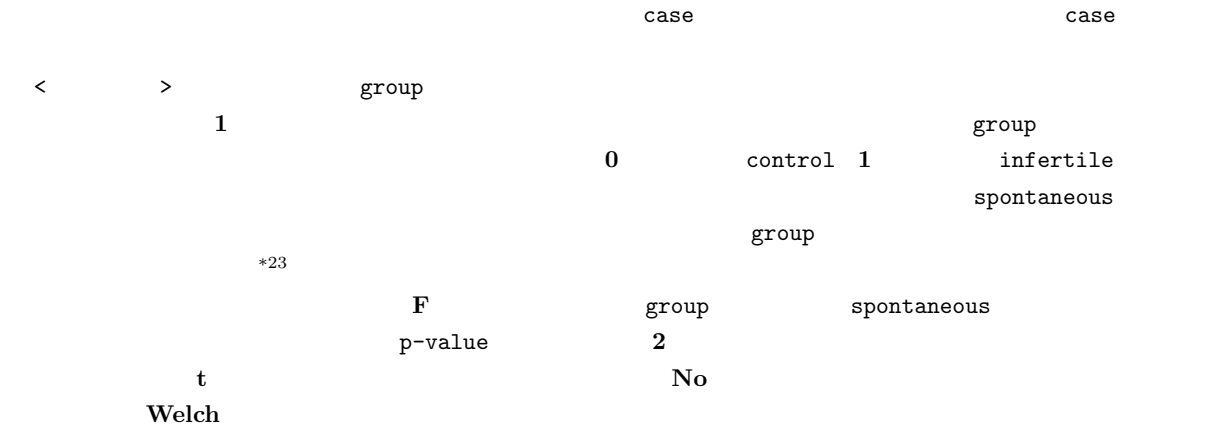

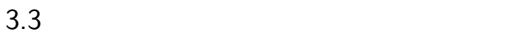

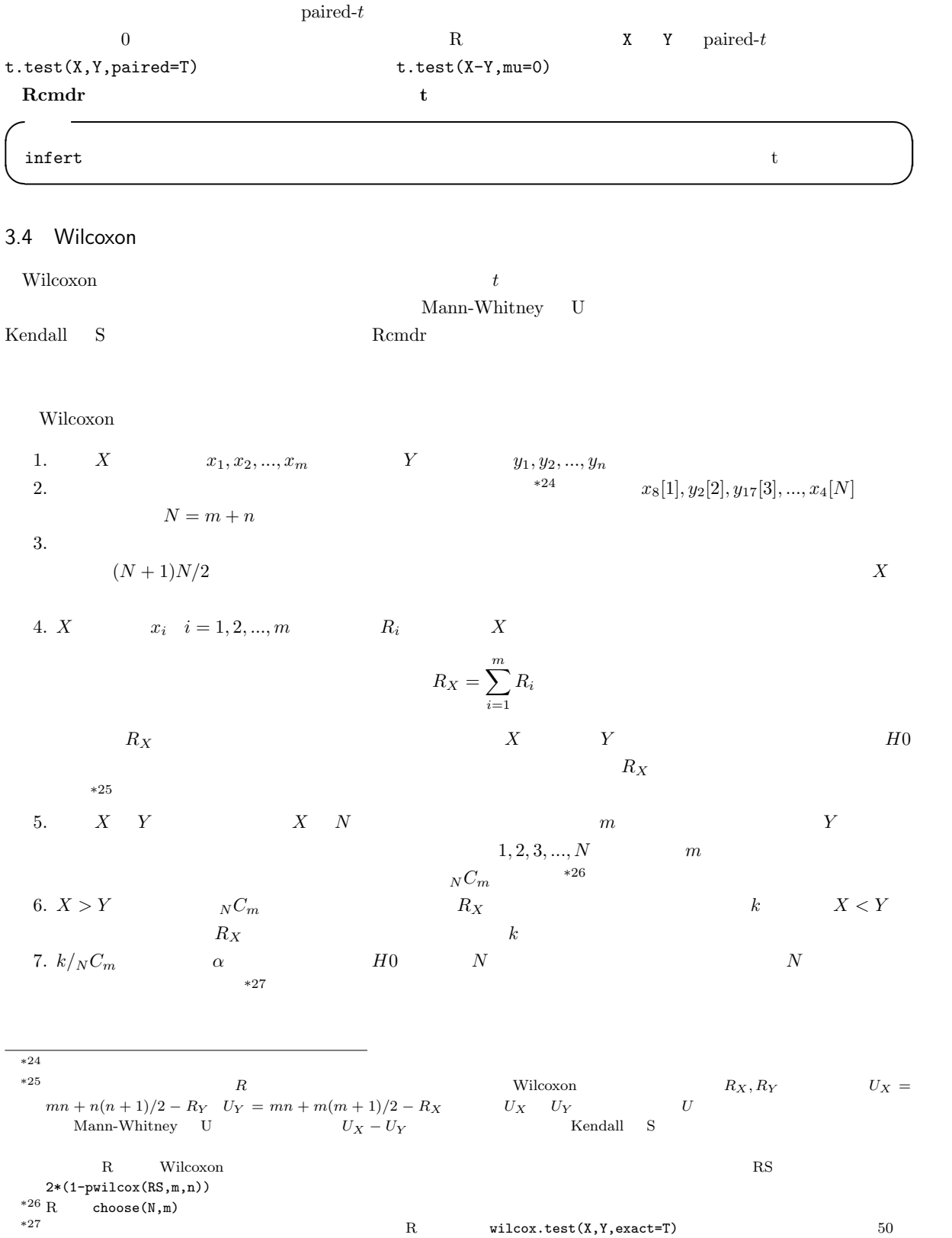

 $15$ 

8.  $H_0$ 

$$
E(R) = \sum_{i=1}^{m} E(R_i) = m(1 + 2 + \dots + N)/N = m(N + 1)/2
$$
  
1 N 1/N

$$
var(R) = E(R^2) - (E(R)^2)
$$

$$
E(R^{2}) = E((\sum_{i=1}^{m} R_{i})^{2}) = \sum_{i=1}^{m} E(R_{i}^{2}) + 2 \sum_{i < j} E(R_{i}R_{j})
$$

 $*28$ 

$$
E(R_i^2) = (1^2 + 2^2 + \dots + N^2)/N = (N+1)(2N+1)/6
$$

$$
E(R_i R_j) = \frac{1}{N(N-1)} \{ (\sum_{k=1}^{N} k)^2 - \sum_{k=1}^{N} k \}
$$
  
\n
$$
= \frac{1}{N(N-1)} (\frac{N^2(N+1)^2}{4} - \frac{N(N+1)(2N+1)}{6})
$$
  
\n
$$
= \frac{(N+1)(3N+2)}{12}
$$
  
\n9. **\*\*30**  $var(R_X) = m(N+1)(N-m)/12 = mn(N+1)/12$   
\n $var(R_X) = \{ [R_X - E(R_X)] - 1/2 \} / \sqrt{var(R_X)} \qquad m \quad n$   
\n $z_0 > 1.96$   
\n $z_0$  **\*\*21**  
\n10. **\*\*42**  
\n $z_0$  **\*\*43**  
\n $z_0$  **\*\*44**  
\n $z_0$  **\*\*45**  
\n $z_0$  **\*\*46**  
\n $z_0$  **\*\*47**  
\n $z_0$  **\*\*48**  
\n $z_0$  **\*\*49**  
\n $z_0$  **\*\*50**  
\n $z_0$  **\*\*41**  
\n $z_0$  **\*\*49**  
\n $z_0$  **\*\*41**  
\n $z_0$  **\*\*49**  
\n $z_0$  **\*\*41**  
\n $z_0$  **\*\*41**  
\n $z_0$  **\*\*41**  
\n $z_0$  **\*\*41**  
\n $z_0$  **\*\*41**  
\n $z_0$  **\*\*41**  
\n $z_0$  **\*\*41**  
\n $z_0$  **\*\*41**  
\n $z_0$  **\*\*41**  
\n $z_0$  **\*\*41**  
\n $z_0$  **\*\*41**  
\n

11.  $E(R_X) = m(N + 1)/2$ <br>8

$$
var(R_X) = mn(N+1)/12 - mn/{12N(N-1)} \cdot \sum_{t=1}^{T} (d_t^3 - d_t)
$$
  

$$
T = 1 \quad d_1 = 2
$$

Cochran-Armitage

 $8$ 

属する変数 Y X X Y Y X X Y

1 2 3 3 4 5 6 7  $1 \quad 2 \quad 3.5 \quad 3.5 \quad 5 \quad 6 \quad 7 \quad 8$ 

infert

 ${\rm Rcmdr} \hspace{2.3cm} 2$ 

\*28  
\n
$$
m = 2
$$
\n
$$
E((\sum_{i=1}^{2} R_i)^2) = E((R_1 + R_2)^2) = E(R_1^2 + R_2^2 + 2R_1R_2) = \sum_{i=1}^{2} E(R_i^2) + 2 \sum_{i < j} E(R_iR_j)
$$
\n\*39\n
$$
1/2
$$
\nR

たとえば,患者群 n<sup>1</sup> 名と対照群 n<sup>2</sup> 名の間で,ある特性をもつ者の人数がそれぞれ r<sup>1</sup> 名と r<sup>2</sup> 名だったとして,その  $\hat{p}_1, \hat{p}_2$   $\hat{p}_1 = r_1/n_1, \hat{p}_2 = r_2/n_2$  $(E(\hat{p}_1 - \hat{p}_2))$   $E(\hat{p}_1 - \hat{p}_2) = p_1 - p_2$ ,  $V(\hat{p}_1 - \hat{p}_2) = p_1(1 - p_1)/n_1 + p_2(1 - p_2)/n_2$  $p_1 = p_2 = p \hskip 1.5cm V(\hat{p_1} - \hat{p_2}) = p(1-p)(1/n_1 + 1/n_2) \hskip 1.5cm p$  $\hat{p} = (r_1 + r_2)/(n_1 + n_2)$   $\hat{q} = 1 - \hat{p}$   $n_1 p_1$   $n_2 p_2$  5  $Z = \frac{\hat{p_1} - \hat{p_2} - E(\hat{p_1} - \hat{p_2})}{\sqrt{V(\hat{p_1} - \hat{p_2})}} = \frac{\hat{p_1} - \hat{p_2}}{\sqrt{\hat{p}\hat{q}(1/n_1 + \hat{p_2})}}$  $\frac{p_1 - p_2}{\hat{p}\hat{q}(1/n_1 + 1/n_2)} \sim N(0, 1)$  $*32$  $100 \t 100 \t 100$   $20$  $\frac{2}{\sqrt{2}}$  $p \leftarrow (40+20)/(100+100)$  $q \leftarrow 1-p$ Z <- (abs(40/100-20/100)-(1/100+1/100)/2)/sqrt(p\*q\*(1/100+1/100)) 2\*(1-pnorm(Z)) ✒ ✑  $0.0034$   $5\%$  2  $95\%$  $\overline{1.96}$ dif <- 40/100-20/100 vardif <- 40/100\*(1-40/100)/100+20/100\*(1-20/100)/100 difL <- dif - qnorm(0.975)\*sqrt(vardif) difU <- dif + qnorm(0.975)\*sqrt(vardif) cat(" = ",dif," 95% = [",difL,",",difU,"]\n") ✒ ✑  $(1/n_1 + 1/n_2)/2 =$  $(1/100 + 1/100)/2 = 0.01$   $95\%$  [0.066,0.334]  $R$  prop.test()  $\overline{\phantom{a}}$ smoker  $<-c(40,20)$ pop <- c(100,100) prop.test(smoker,pop) ✒ ✑  $^{*33}$ , 95% extended Rcmdr  $^{*33}$ \*32  $Z$  $p_1 > p_2$  2 > 0  $p_1 < p_2$  (2 < 0  $Z > 0$  2  $Z = \frac{| \hat{p_1} - \hat{p_2} | - (1/n_1 + 1/n_2)/2}{\sqrt{\hat{p}\hat{q}(1/n_1 + 1/n_2)}}$  $Z$  97.5% R qnorm(0.975,0,1)  $5\%$  $^{*33}$ 

 $3.5 \quad 2$ 

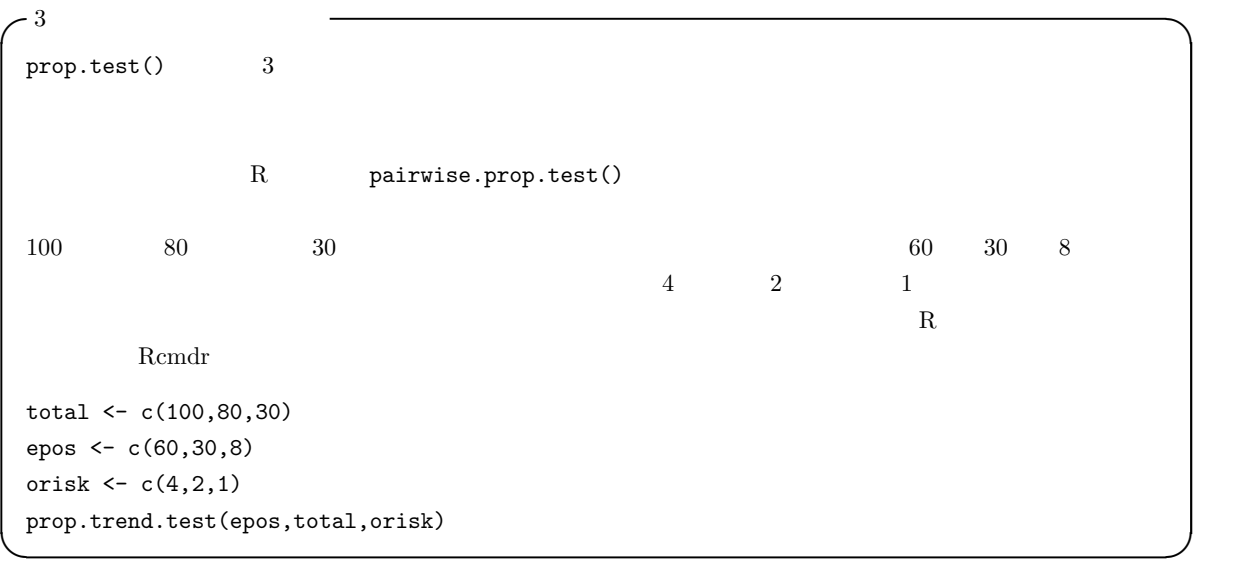

 $4 \,$ 

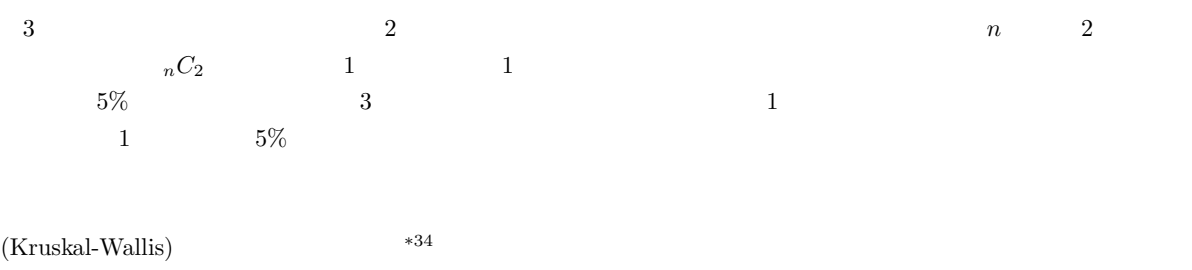

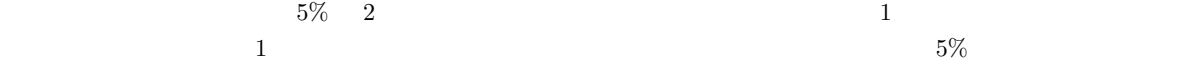

 $*34$ 

(2003)  
\n
$$
5\% \qquad 90\%
$$
\n
$$
m1, m2 \qquad d1, d2
$$
\n
$$
\frac{(1.96 + 1.28)^{2}(d1 + d2)}{(m1 - m2)^{2}}
$$
\n
$$
r1 \qquad r2
$$
\n
$$
\frac{(1.96 + 1.28)^{2}(r1 + r2)}{(r1 - r2)^{2}}
$$
\n
$$
p1 \qquad p2
$$
\n
$$
\frac{\{1.28\sqrt{p1(1 - p1) + p2(1 - p2)} + 1.96\sqrt{(p1 + p2)(1 - (p1 + p2)/2)}\}^{2}}{(p1 - p2)^{2}}
$$

|                            |                                | X, Y, Z<br>$*35$                   |                                                               |                |               |             |
|----------------------------|--------------------------------|------------------------------------|---------------------------------------------------------------|----------------|---------------|-------------|
| $\mathop{\rm ID}\nolimits$ | (VG)                           | (cm)(HEIGHT)                       |                                                               |                |               |             |
| $1\,$                      | $\mathbf X$                    | 161.5                              |                                                               |                |               |             |
| $\,2$                      | $\mathbf X$                    | 167.0                              |                                                               |                |               |             |
| $22\,$                     | $\rm{Z}$                       | 166.0                              |                                                               |                |               |             |
| $37\,$                     | $\mathbf Y$                    | 155.5                              |                                                               |                |               |             |
|                            |                                |                                    |                                                               | HEIGHT         | VG            |             |
|                            |                                |                                    |                                                               | $\mathbf R$    |               |             |
|                            | summary(aov(HEIGHT ~ VG))      |                                    |                                                               |                |               |             |
|                            |                                | Df Sum Sq Mean Sq F value Pr(>F)   |                                                               |                |               |             |
|                            |                                | 2 422.72 211.36 5.7777 0.006918 ** |                                                               |                |               |             |
| Residuals                  | 34 1243.80                     | 36.58                              |                                                               |                |               |             |
|                            |                                |                                    |                                                               |                |               |             |
|                            |                                |                                    | Signif. codes: 0 '***' 0.001 '**' 0.01 '*' 0.05 '.' 0.1 ' ' 1 |                |               |             |
|                            |                                |                                    |                                                               |                |               |             |
|                            |                                |                                    | $\ast$                                                        |                |               |             |
|                            |                                |                                    | VG                                                            | 422.72         |               |             |
| Sum Sq                     |                                |                                    | Sum Sq                                                        |                | $\mathbf{VG}$ |             |
|                            | Residuals Sum Sq               | 1243.80                            |                                                               |                |               |             |
| Mean Sq                    |                                |                                    | (Df)                                                          |                |               |             |
| Mean Sq                    | 211.36                         |                                    |                                                               | Residuals      | Mean Sq       | 36.58       |
|                            |                                | F value                            |                                                               |                |               |             |
| $\,1$                      | $\sqrt{2}$<br>$\boldsymbol{2}$ | $34\,$<br>$\cal F$                 |                                                               |                |               |             |
|                            |                                | $Pr(>\ F)$                         |                                                               | $\,0.006918\,$ | $\mathbf{VG}$ |             |
| $5\%$                      |                                |                                    |                                                               |                |               |             |
|                            |                                |                                    |                                                               |                |               |             |
|                            |                                |                                    |                                                               | (Bartlett)     |               |             |
|                            | Y<br>Fligner-Killeen           | C                                  | bartlett.test(Y~C)<br>fligner.test(Y~C)                       |                |               | $\mathbf R$ |
|                            |                                |                                    |                                                               |                |               |             |
| ${\bf R}$                  | shapiro.test(Y)                |                                    | (Shapiro-Wilk)                                                |                |               |             |

<sup>\*35</sup> http://phi.med.gunma-u.ac.jp/grad/sample2.dat として公開してあり,R から read.delim() 関数で読み込み可能な筈である。

 $\overline{a}$  $\rm{Welch} \qquad \qquad R \qquad \text{oneway.test()}$ Rcmdr に組み込まれていないし,あまり一般的に使われてはいないが,本学社会情報学部の青木繁伸教授の数値実験 oneway.test() 4.2 (Kruskal-Wallis) (Kruskal-Wallis) R TY C kruskal.test(Y~C) Kruskal-Wallis • The collection of the collection of the collection of the collection of the collection of the collection of the collection of the collection of the collection of the collection of the collection of the collection of the  $\bullet$ •  $R_i (i = 1, 2, ..., k; k)$   $\qquad \qquad$  $\bullet$  and  $n_i$  and  $N$  $B_i$   $B_i = n_i \{ R_i / n_i - (N + 1)/2 \}^2$  $B =$  $\stackrel{k}{\longleftarrow}$  $i=1$  $B_i$  $B$   $H = 12 \cdot B / \{N(N+1)\}$  H  $\overline{A}$  $H' = \frac{H}{\epsilon}$  $1 - \frac{A}{N(N^2-1)}$  $H\qquad \qquad H'$ • H  $H'$  $k \geq 4$  and  $k = 3$  $5$   $H$   $H'$   $k-1$  $4.3$ 仮に,上述の南太平洋の島の3つの村での健診の例で,一元配置分散分析や Kruskal-Wallis の検定で有意差があっ  $t \longrightarrow$  \*36  $t \longrightarrow$  \*37  $5\%$  and  $1$  expecting 1 and  $5\%$  $21$  $t = 1$  $\text{LSD}$  Fisher LSD  $\text{LSD}$   $1$ 

 $^{*36}\ \mathrm{R} \qquad \quad \texttt{t.test}$ (height[vg=="X"],height[vg=="Y"])

 $^{*37}$  R  $~$  wilcox.test(height[vg=="X"],height[vg=="Y"])

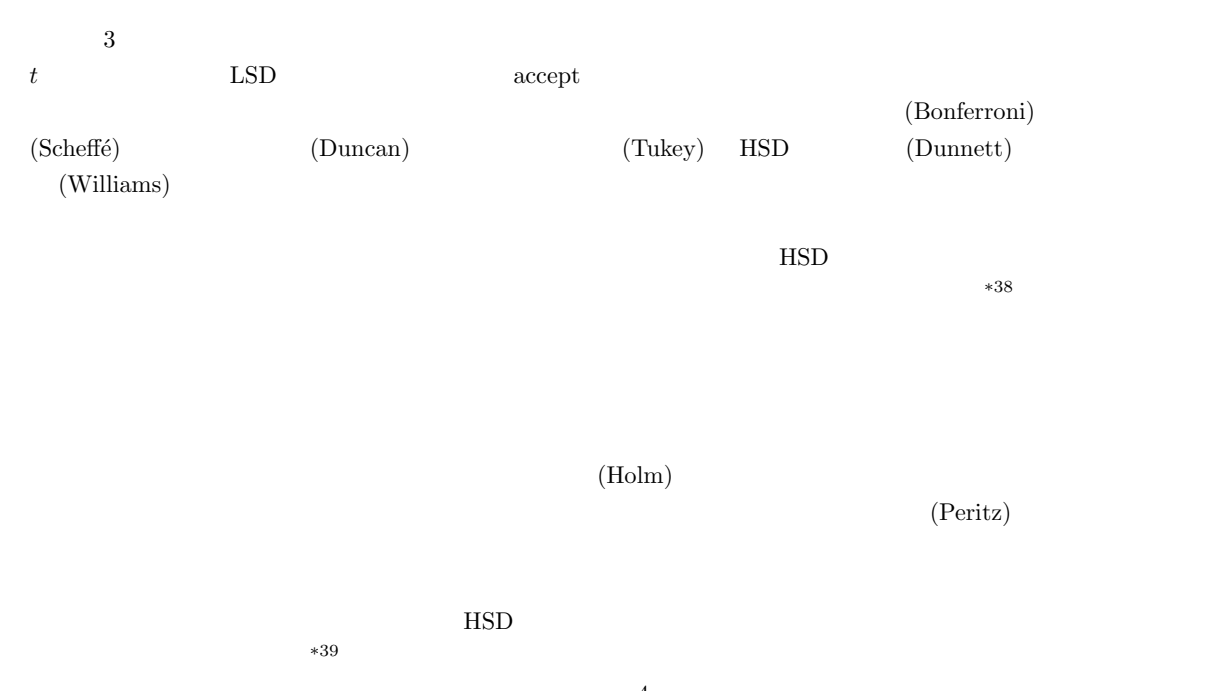

 $\frac{4}{3}$ 仮説は,µ<sup>1</sup> = µ<sup>2</sup> = µ<sup>3</sup> = µ<sup>4</sup> である。これを包括的帰無仮説と呼び,H{1,2,3,4} と書くことにする。さて第 1 群から第 4  $\mu_1 \sim \mu_4$   $H_{\{1,2,3,4\}}$ :  $\mu_1 = \mu_2 = \mu_3 = \mu_4$  $H_{\{1,2,3\}}$  :  $\mu_1 = \mu_2 = \mu_3$   $H_{\{1,2,4\}}$  :  $\mu_1 = \mu_2 = \mu_4$   $H_{\{1,3,4\}}$  :  $\mu_1 = \mu_3 = \mu_4$   $H_{\{2,3,4\}}$  :  $\mu_2 = \mu_3 = \mu_4$  $H_{\{1,2\},\{3,4\}} : \mu_1 = \mu_2$   $\mu_3 = \mu_4$   $H_{\{1,3\},\{2,4\}} : \mu_1 = \mu_3$   $\mu_2 = \mu_4$   $H_{\{1,4\},\{2,3\}} : \mu_1 = \mu_4$   $\mu_2 = \mu_3$  $H_{\{1,2\}} : \mu_1 = \mu_2$   $H_{\{1,3\}} : \mu_1 = \mu_3$   $H_{\{1,4\}} : \mu_1 = \mu_4$   $H_{\{2,3\}} : \mu_2 = \mu_3$   $H_{\{2,4\}} : \mu_2 = \mu_4$   $H_{\{3,4\}} : \mu_3 = \mu_4$  $14$   $H_{\{1,2,3,4\}}$  $\{H_{\{1,2\}}, H_{\{1,3\}}, H_{\{1,4\}}, H_{\{2,3\}}, H_{\{2,4\}}, H_{\{3,4\}}\}$  $\frac{1}{1}$  and  $\frac{1}{2}$  and  $\frac{1}{2}$  a

 ${H_{1,2}}, {H_{1,3}}, {H_{1,4}}$ 

 $-5\%$  $5\%$  $5\%$  $5\%$  $*40$ R pairwise.t.test(HEIGHT,VG,p.adjust.method="bonferroni")  $t \longrightarrow 41$ pairwise.wilcox.test(HEIGHT,VG,p.adjust.method="bonferroni")

p.adjust.method example.org/windows/windows/windows/mathbod="holm" p.adjust.method="holm"  $R$ \*38  $t$  $^{*39}$  R  $*40$ \*41 the pool.sd=F  $t_0$ 

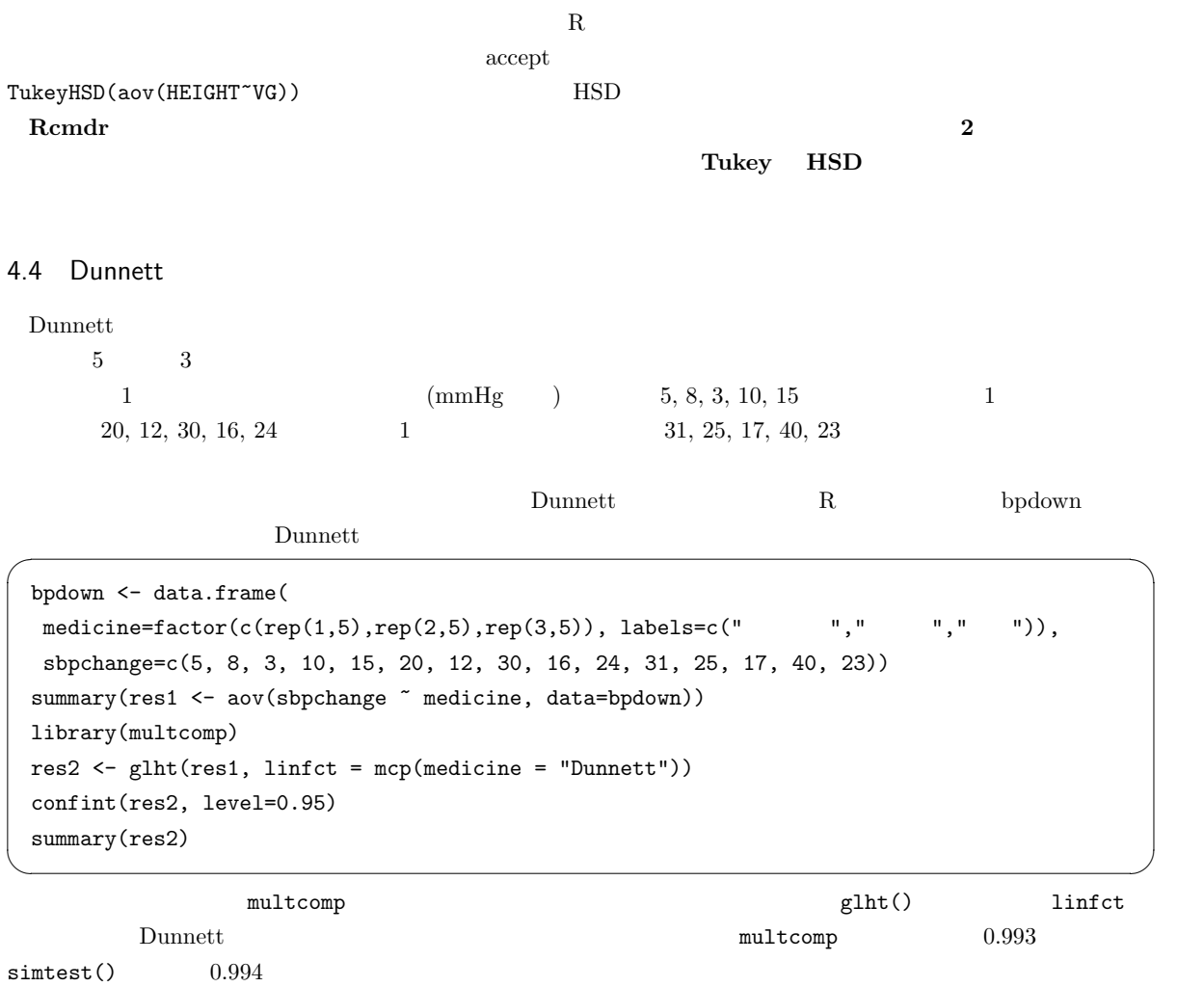

# 5 文献

•  $(2009)$  R  $.$ •  $(1995)$   $\qquad \qquad : SAS$   $\qquad \qquad .$ •  $\begin{bmatrix} \phantom{-} \end{bmatrix}$   $\begin{bmatrix} \phantom{-} \end{bmatrix}$  (1983)  $\phantom{-} \end{bmatrix}$ .  $\bullet$  (2003) R  $\cdot$  $\bullet$  (2007) R  $\cdot$ •  $(2003)$   $(2003)$